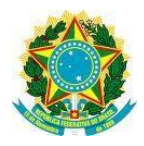

## MINISTÉRIO DA EDUCAÇÃO UNIVERSIDADE FEDERAL DE RORAIMA PRÓ-REITORIA DE ASSUNTOS ESTUDANTIS E EXTENSÃO – PRAE DIRETORIA DE ASSUNTOS ESTUDANTIS - DAES

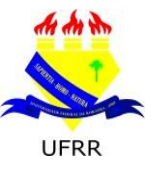

## *FREQUÊNCIA DE BOLSISTA PRÓ-ACADÊMICO/2018 EDITAL Nº. 09/2018/PRAE/UFRR PERÍODO: SETEMBRO/OUTUBRO 2018*

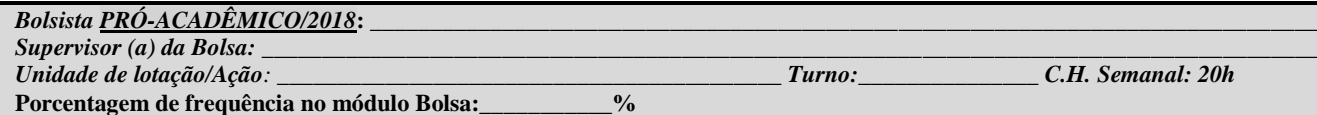

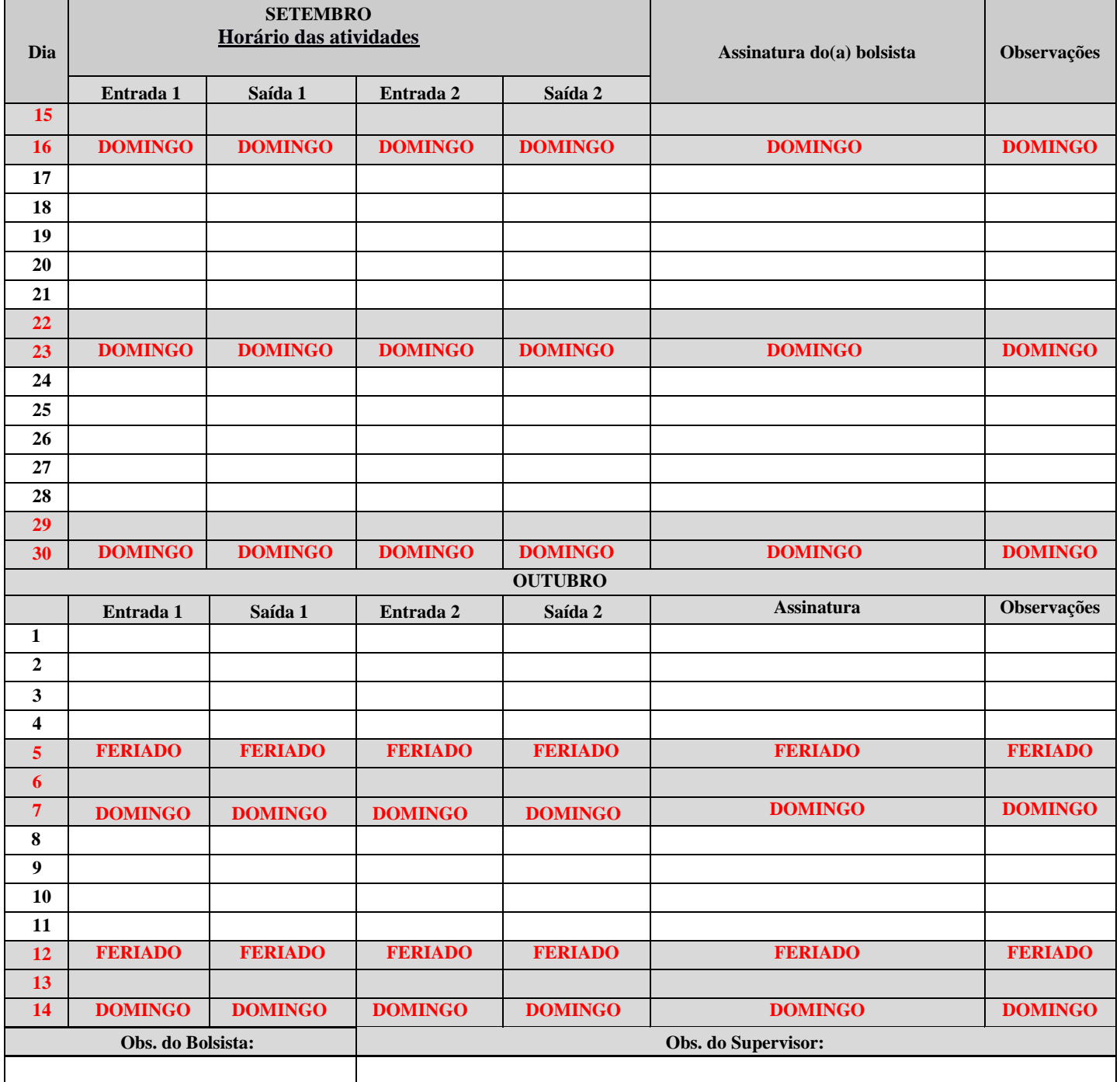

Boa Vista-RR, \_\_\_\_\_\_de outubro de 2018.

Assinatura e Carimbo/ Siape do(a) Supervisor(a) Assinatura do(a) Bolsista

\_\_\_\_\_\_\_\_\_\_\_\_\_\_\_\_\_\_\_\_\_\_\_\_\_\_\_\_\_\_\_\_\_\_\_\_\_\_\_\_\_\_\_ \_\_\_\_\_\_\_\_\_\_\_\_\_\_\_\_\_\_\_\_\_\_\_\_\_\_\_\_\_\_\_\_\_\_\_\_\_\_\_\_\_\_

**O supervisor também deverá informar a porcentagem de frequência pelo portal administrativo do SIPAC. (Não funcionando no momento).**

**<sup>\*</sup> OBS.: A frequência deve ser anexada ao MEMORANDO ELETRÔNICO e encaminhado à DAES para providências de pagamento em até dois dias úteis após o último dia, a saber, 14 de cada mês.**